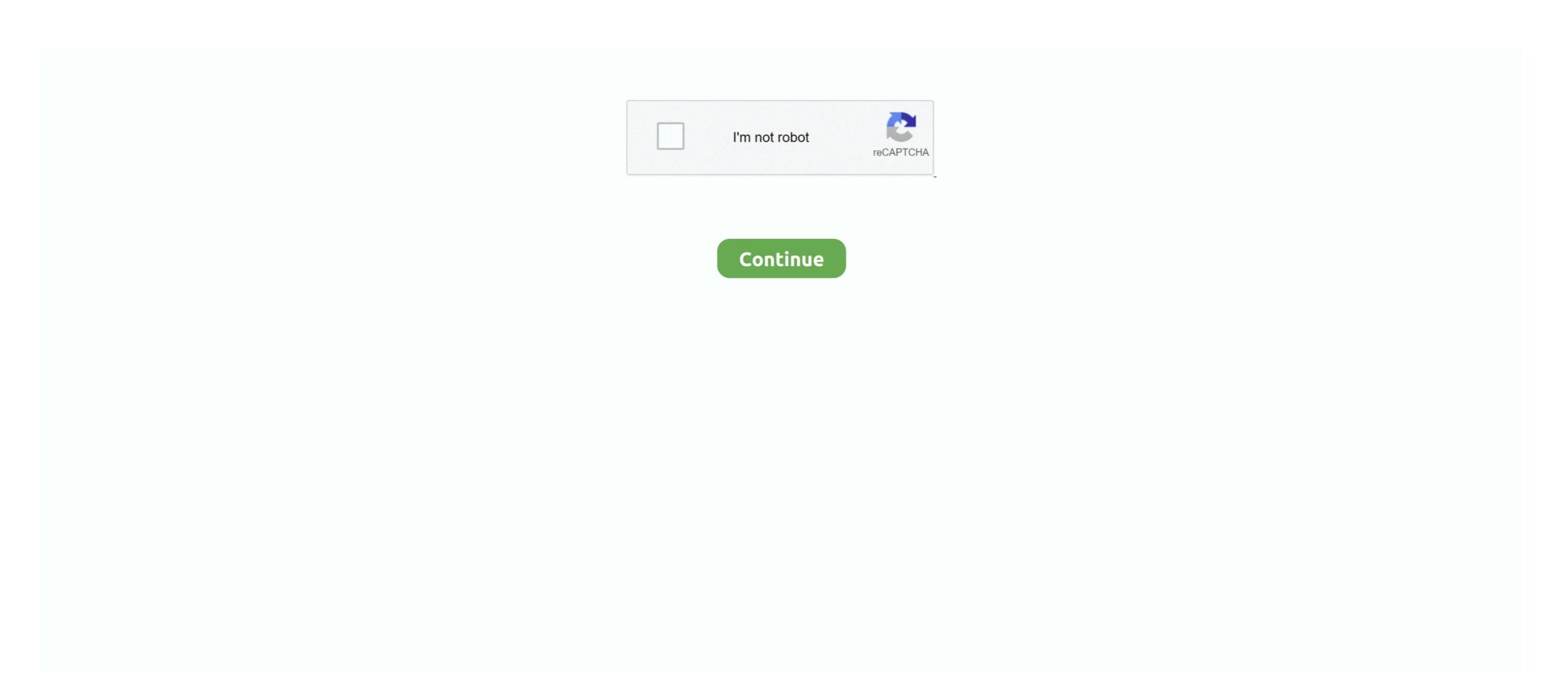

## Liyu Tc 631 Driver

## liyu drivers

liyu drivers, liyu driver download, how to install liyu cutter plotter driver, liyu sc631 driver download, sc631e liyu vinyl cutter driver, liyu sc631e driver download, sc631e liyu vinyl cutter driver, liyu sc631e driver download, sc631e liyu vinyl cutter driver, liyu sc631e driver download, sc631e driver download, sc631e liyu vinyl cutter driver, liyu sc631e driver download, sc631e driver driver, liyu sc631e driver driver, liyu sc631e driver driver

how to install liyu cutter plotter driver

## liyu sc631 driver download

f8738bf902